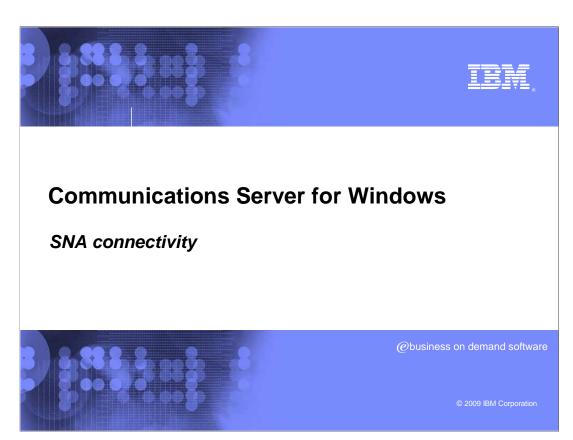

Communications Server for Windows®: SNA connectivity

- Ethernet or Token-Ring
  - Peer or Host connections
  - Downstream Gateway
  - Downstream DLUR

Communications Server for Windows Connectivity
CS Windows provides Enterprise Extender (HPR/IP) connectivity

LLC-2 LAN (SNA over LAN)

- Three types of LAN connections, Host, Downstream Gateway, Downstream DLUR

© 2009 IBM Corporat

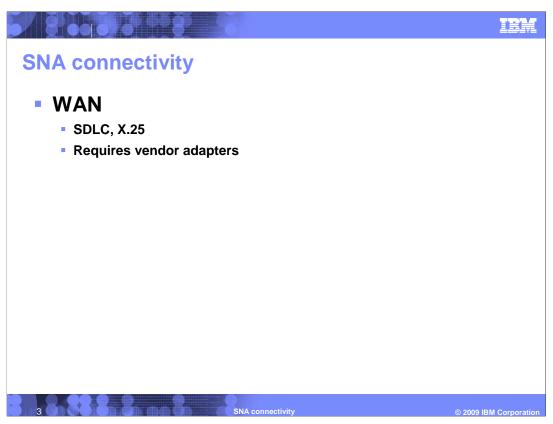

Wide Area Network

- SDLC and X.25 QLLC

# **Enterprise Extender**

Configuring CS Windows Enterprise Extender connectivity:

- 1. Define Device (IBM\_EEDLC IPv4 or IPv6)
- Optionally define a Connection Network
  - Under the APPN options
- 3. Define a Peer Connection
  - Under the CPI-C and APPC options
  - Remote IP host address or name
  - Adjacent Node Type (Network Node, End Node)
- 4. Define DLUR
- 5. Define Local LU, LU Pool

Enterprise Extender definitions require defining a Device (IPv4 or IPv6), Peer connection.

Optionally, you can define a Connection Network to gain the most efficient performance.

The link stations should specify at one Network Node server, more if possible for higher availability.

For dependent LU resources, the DLUR/DLUS configuration is required. Define a PU in the DLUR panel

- Map dependent LUs and Pools to the PU as needed

#### LAN LLC2

Configuring CS Windows LAN LLC2 connectivity:

- 1. Define Device for LAN
  - Configuring the LAN adapter number
- Define Link station using the LAN adapter number
  - Ethernet or Token-Ring
  - Define PU if needed for the Link station
    - Needed for SNA Gateway
- 3. Define DLUR
- 4. Define Local LU, LU Pool
  - Pool is required for Implicit LU connections to a SNA Gateway

5 SNA connectivity © 2009 IBM Corporation

LAN LLC2 definitions support direct connections to a Host, or to a peer that have APPN or SNA Gateway connections

LAN connections can be to Host or peers. Host resource will define Host connections. CPI-C or APPC resource define the peer connections

SNA Gateway provides consolidation of LUs on the server and allow for explicit downstream links or implicit.

In order to have downstream clients connect directly in and get a common set of LUs from the host, use Implicit SNA Gateway connections.

#### **WAN**

Configuring CS Windows WAN connectivity:

- 1. Define device to be SDLC or OEM WAN
- Define Link Station as a link to
  - Host for SNA Gateway connections
  - APPC Peer for APPN or APPC connections downstream
- 3. Define DLUR
- 4. Define Local LU, LU Pool
  - LU Pool is required if implicit links coming in get mapped to Host LU connections go out.

Like the LAN LLC2, APPC, Host and LU resources are defined to provide support for application or SNA Gateway connections.

Like LAN, WAN definitions provide the ability connect to Host or peer SNA devices SDLC or X.25 QLLC port definitions are dependent on the WAN adapters supporting the connection.

IEW

## **Feedback**

## Your feedback is valuable

You can help improve the quality of IBM Education Assistant content to better meet your needs by providing feedback.

- Did you find this module useful?
- Did it help you solve a problem or answer a question?
- Do you have suggestions for improvements?

Click to send e-mail feedback:

mailto:iea@us.ibm.com?subject=Feedback\_about\_CSWindows\_snaconn.ppt

This module is also available in PDF format at: ../CSWindows snaconn.pdf

You can help improve the quality of IBM Education Assistant content by providing

feedback.

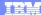

# Trademarks, copyrights, and disclaimers

IBM, the IBM logo, ibm.com, and the following terms are trademarks or registered trademarks of International Business Machines Corporation in the United States, other countries, or both:

If these and other IBM trademarked terms are marked on their first occurrence in this information with a trademark symbol (® or ™), these symbols indicate U.S. registered or common law trademarks owned by IBM at the time this information was published. Such trademarks may also be registered or common flow trademarks in other countries. A current list of other IBM trademarks is available on the Web at "Copyright and trademark information" at <a href="https://mww.ibm.com/legal/copytrade.shiml">https://mww.ibm.com/legal/copytrade.shiml</a> or the work of the state of the IBM trademarks is available on the Web at "Copyright and trademark information" at <a href="https://mww.ibm.com/legal/copytrade.shiml">https://mww.ibm.com/legal/copytrade.shiml</a> or the work of the work of th

Windows, and the Windows logo are registered trademarks of Microsoft Corporation in the United States, other countries, or both.

Other company, product, or service names may be trademarks or service marks of others.

Product data has been reviewed for accuracy as of the date of initial publication. Product data is subject to change without notice. This document could include technical inaccuracies or typographical errors. IBM may make improvements or changes in the products or programs described herein at any time without notice. Any statements regarding IBM's future direction and intent are subject to change or withdrawal without notice, and represent goals and objectives only. References in this document to IBM products, programs, or services does not imply that IBM intends to make such products, programs or services available in all countries in which IBM operates or does business. Any reference to an IBM Program Product in this document is not intended to state or imply that only that program product may be used. Any functionally equivalent program, that does not infringe IBM's intellectual property rights, may be used instead.

THE INFORMATION PROVIDED IN THIS DOCUMENT IS DISTRIBUTED "AS IS" WITHOUT ANY WARRANTY, EITHER EXPRESS OR IMPLIED. IBM EXPRESSLY DISCLAIMS ANY WARRANTIES OF MERCHANTABILITY, FITNESS FOR A PARTICULAR PURPOSE OR NONINFRINGEMENT. IBM shall have no responsibility to update this information. IBM products are warranted, if at all, according to the terms and conditions (for example, IBM Customer Agreement, Statement of Limited Warranty, International Program License Agreement, etc.) under which they are provided. Information concerning non-IBM products was obtained from the suppliers of those products, their published announcements or other publicity available some. IBM has not tested those products in connection with this publication and cannot confirm the accuracy of performance, compatibility or any other claims related to non-IBM products.

IBM makes no representations or warranties, express or implied, regarding non-IBM products and services.

The provision of the information contained herein is not intended to, and does not, grant any right or license under any IBM patents or copyrights. Inquiries regarding patent or copyright licenses should be made, in writing, to:

IBM Director of Licensing IBM Corporation North Castle Drive Armonk, NY 10504-1785 U.S.A.

Performance is based on measurements and projections using standard IBM benchmarks in a controlled environment. All customer examples described are presented as illustrations of how those customers have used IBM products and the results they may have achieved. The actual throughput or performance that any user will experience will vary depending upon considerations such as the amount of multiprogramming in test's job stream, the I/O configuration, the storage configuration, and the workload processed. Therefore, no assurance can be given that an individual user will achieve throughput or performance improvements equivalent to the ratios stated here.

© Copyright International Business Machines Corporation 2009. All rights reserved.

Note to U.S. Government Users - Documentation related to restricted rights-Use, duplication or disclosure is subject to restrictions set forth in GSA ADP Schedule Contract and IBM Corp.

SNA connectivity

© 2009 IBM Corporation